**Ástæður þess að tilkynna þarf Ískrá um 7. og 9. bekkjar bólusetningar sem skráðar eru í Sögu** 

- Til að koma í veg fyrir að Ískrá breyti nemanda með 'fullnægjandi' bólusetningastöðu í 'ófullnægjandi' ef bólusetning í 7. eða 9. bekk hefur verið skráð í Sögu.
- Til að tölur um þekjun bólusetninga verði sem réttastar þegar ársskýrsla í heilsuvernd skólabarna er tekin út að vori.
- Til að [litur](https://www.heilsugaeslan.is/library/Files/iskra/Notendahandbok/Bolusetningar/7)%20Litur%20%c3%ad%20%c3%b3n%c3%a6misreit24.pdf) í bekkjarskrá vegna HPV bólusetningar hafi réttan lit.

## **Ískrá er tilkynnt um 7. og 9. bekkjar bólusetningu í Sögu á eftirfarandi hátt:**

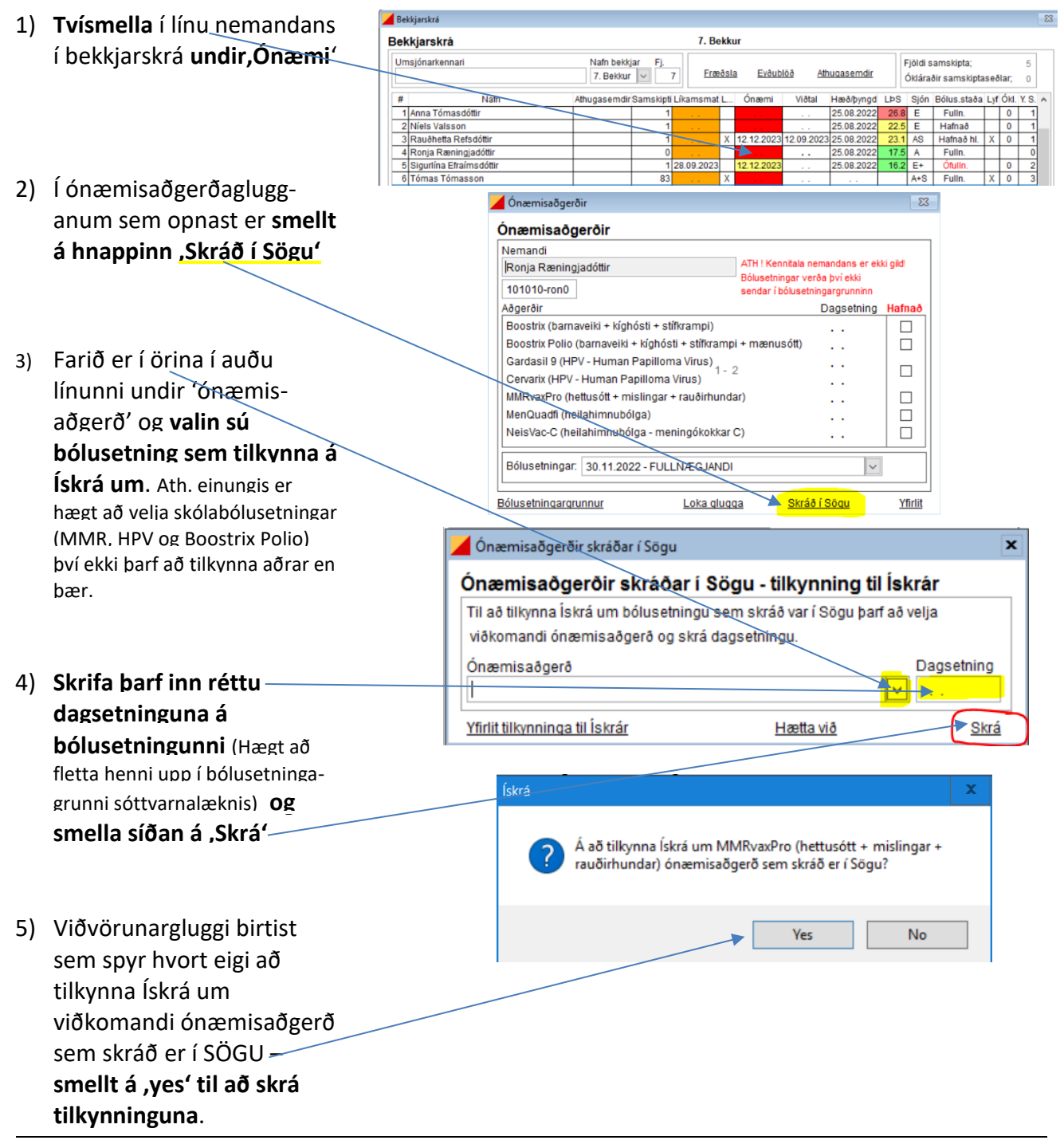